<span id="page-0-0"></span>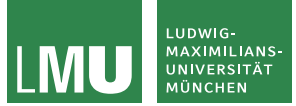

9a

# Konstruktionen von Turingmaschinen und LOOP-Programme

Prof. Dr. Jasmin Blanchette

Lehr- und Forschungseinheit für Theoretische Informatik und Theorembeweisen

> Stand: 4. April 2024 Basiert auf Folien von PD Dr. David Sabel

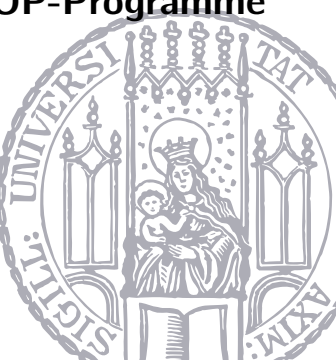

Eine Funktion  $f : \Sigma^* \to \Sigma^*$  heißt turingberechenbar, falls es eine deterministische Turingmaschine  $M = (Z, \Sigma, \Gamma, \delta, z_0, \Box, E)$  gibt, sodass für alle  $u, v \in \Sigma^*$  gilt:

$$
f(u) = v
$$
  
g.d.w.  
es gibt  $z \in E$ , sodass Start<sub>M</sub>(u)  $\vdash^* \Box \cdots \Box zv \Box \cdots \Box$ 

Eine Funktion  $f: \mathbb{N}^k \to \mathbb{N}$  heißt turingberechenbar, falls es eine deterministische Turingmaschine  $M = (Z, \Sigma, \Gamma, \delta, z_0, \square, E)$  gibt, sodass für alle  $n_1, \ldots, n_k, m \in \mathbb{N}$  gilt:

$$
f(n_1, \ldots, n_k) = m
$$
  
g.d.w.  
es gibt  $z \in E$ , sodass  $z_0 \sin(n_1) \# \cdots \# \sin(n_k) \vdash^* \Box \cdots \Box z \sin(m) \Box \cdots \Box$ 

wobei bin(n) die Binärzahldarstellung von  $n \in \mathbb{N}$  ist.

Eine k-Band-Turingmaschine (für  $k \in \mathbb{N}_{>0}$ ) ist ein 7-Tupel (Z,  $\Sigma$ , Γ,  $\delta$ ,  $z_0$ ,  $\Box$ , E) mit

- $\triangleright$   $\zeta$  ist eine endliche Menge von Zuständen
- $\triangleright$   $\triangleright$  ist das (endliche) Eingabealphabet
- ▶ Γ ⊃ Σ ist das (endliche) Bandalphabet
- $\triangleright$   $\delta$  ist die Uberführungsfunktion
	- $\triangleright$  für DTM: δ : Z × Γ<sup>k</sup> → Z × Γ<sup>k</sup> × {L, R, N}<sup>k</sup>
	- $\triangleright$  für NTM: δ : Z × Γ<sup>k</sup> → P(Z × Γ<sup>k</sup> × {L, R, N}<sup>k</sup>)
- ▶  $z_0 \in Z$  ist der Startzustand
- $\blacktriangleright \square \in \Gamma \setminus \Sigma$  ist das Blank-Symbol
- ▶  $E \subseteq Z$  ist die Menge der Endzustände.

<span id="page-4-0"></span>Programme einer einfachen imperativen Programmiersprache mit Zuweisungen, Verzweigungen und Schleifen können durch TMs simuliert werden.

Notationen:

- ▶ Wenn *M* eine 1-Band-Turingmaschine ist, dann schreiben wir  $M(i, k)$  für die k-Band-Turingmaschine (mit  $i \leq k$ ), die die Operationen von M auf dem *i*-ten Band durchführt und alle anderen Bänder unverändert lässt.
- ▶ Wenn k nicht von Bedeutung (und groß genug gewählt werden kann), schreiben wir  $M(i)$  statt  $M(i, k)$ .

# Konstruktion von Turingmaschinen

Beispiel:

- $\triangleright$  Die TM, die 1 addiert nennen wir "Band := Band + 1".
- $\triangleright$  Die k-Band-TM, die 1 auf dem *i*-ten Band addiert nennen wir " Band := Band + 1" $(i, k)$ , "Band := Band + 1" $(i)$  oder sogar "Band  $i :=$  Band  $i + 1$ ".

Beispiel:

- $\triangleright$  Die TM, die 1 addiert nennen wir "Band := Band + 1".
- $\triangleright$  Die k-Band-TM, die 1 auf dem *i*-ten Band addiert nennen wir " Band := Band + 1" $(i, k)$ , "Band := Band + 1" $(i)$  oder sogar "Band  $i :=$  Band  $i + 1$ ".

Weitere Turingmaschinen folgen. Die Konstruktionen sind relativ einfach.

```
▶ "Band i := Band i - 1":
```
"Band-TM  $(k \geq i)$ , die eine angepasste Subtraktion von 1 auf Band i durchführt. Anpassung:  $0 - 1 = 0$ .

 $\blacktriangleright$  "Band  $i := 0$ ":

"Band-TM  $(k \geq i)$ , die Band i mit 0 überschreibt.

 $\blacktriangleright$  "Band *i* := Band *j*":

, Band 7 :— Band j. .<br>k-Band-TM (k ≥ i und k ≥ j), welche die Zahl von Band j auf Band i kopiert.

Seien  $M_i = (Z_i, \Sigma, \Gamma_i, \delta_i, z_{0i}, \square, E_i)$  für  $i \in \{1, 2\}$  k-Band-TMs. O.B.d.A.  $Z_1 \cap Z_2 = \emptyset$ .

Seien  $M_i = (Z_i, \Sigma, \Gamma_i, \delta_i, z_{0i}, \square, E_i)$  für  $i \in \{1, 2\}$  k-Band-TMs. O.B.d.A.  $Z_1 \cap Z_2 = \emptyset$ .

Die TM  $M_1$ :  $M_2$  führt  $M_1$  und  $M_2$  hintereinandergeschaltet aus:  $M_1$ ;  $M_2 = (Z_1 \cup Z_2, \Sigma, \Gamma_1 \cup \Gamma_2, \delta, z_{01}, \square, E_2)$  mit

$$
\delta(z, (a_1, \ldots, a_k)) = \begin{cases} \delta_1(z, (a_1, \ldots, a_k)) & \text{falls } z \in Z_1 \backslash E_1 \\ (z_{02}, (a_1, \ldots, a_k), N^k) & \text{falls } z \in E_1 \\ \delta_2(z, (a_1, \ldots, a_k)) & \text{falls } z \in Z_2 \end{cases}
$$

Seien  $M_i = (Z_i, \Sigma, \Gamma_i, \delta_i, z_{0i}, \square, E_i)$  für  $i \in \{1, 2\}$  k-Band-TMs. O.B.d.A.  $Z_1 \cap Z_2 = \emptyset$ .

Die TM  $M_1$ :  $M_2$  führt  $M_1$  und  $M_2$  hintereinandergeschaltet aus:  $M_1$ ;  $M_2 = (Z_1 \cup Z_2, \Sigma, \Gamma_1 \cup \Gamma_2, \delta, z_{01}, \square, E_2)$  mit

$$
\delta(z, (a_1, \ldots, a_k)) = \begin{cases} \delta_1(z, (a_1, \ldots, a_k)) & \text{falls } z \in Z_1 \backslash E_1 \\ (z_{02}, (a_1, \ldots, a_k), N^k) & \text{falls } z \in E_1 \\ \delta_2(z, (a_1, \ldots, a_k)) & \text{falls } z \in Z_2 \end{cases}
$$

Die TM  $M_1$ :  $M_2$ 

- $\blacktriangleright$  führt erst  $M_1$  aus
- ▶ wechselt im Endzustand  $z \in E_1$  in Startzustand  $z_{02}$  von  $M_2$
- ▶ führt anschließend  $M_2$  aus.

Flussdiagramm für  $M_1$ ;  $M_2$ :

start 
$$
\longrightarrow
$$
  $M_1 \longrightarrow M_2 \longrightarrow$  stop

Beispiel: "Band  $:=$  Band  $+3$ " wird konstruiert durch Bend in Bend in Bend in Bend in Bend in Bend in Bend in Bend in Bend in Bend in Bend in Bend in Bend in Bend in Bend in Bend in Bend in Bend in Bend in Bend in Bend in ,, Band  $:=$  Band  $+$   $1$ ";,, Band  $:=$  Band  $+$   $1$ ";,, Band  $:=$  Band  $+$   $1$ "

Flussdiagramm dazu:

start

\n
$$
\downarrow
$$
\n, Band := Band + 1"  
\n
$$
\downarrow
$$
\n, Band := Band + 1"  
\n
$$
\downarrow
$$
\n, Band := Band + 1"  
\n
$$
\downarrow
$$
\nstop

Zyklische Verkettung von  $M_1, \ldots, M_n$ :

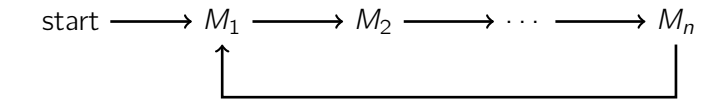

# Verzweigende Fortsetzung

Seien  $M_0$ ,  $M_1$ ,  $M_2$  TMs und seien  $z_{e1}$  und  $z_{e2}$  die Endzustände von  $M_0$ . Verzweigende Fortsetzung von  $M_0$ :

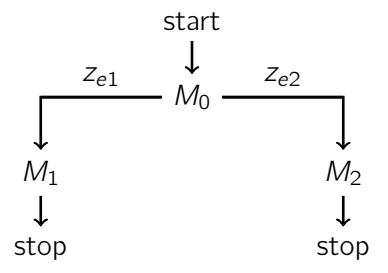

# Verzweigende Fortsetzung

Seien  $M_0, M_1, M_2$  TMs und seien  $z_{e1}$  und  $z_{e2}$  die Endzustände von  $M_0$ . Verzweigende Fortsetzung von  $M_0$ :

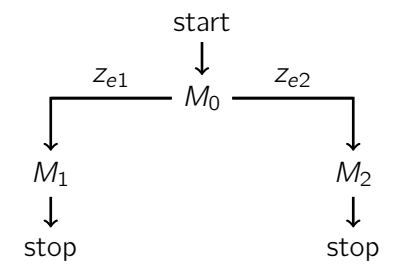

Die Konstruktion fügt Übergänge

$$
\delta(z_{e1}, (a_1, \ldots, a_k)) = (z_{01}, (a_1, \ldots, a_k), N)
$$
  

$$
\delta(z_{e2}, (a_1, \ldots, a_k)) = (z_{02}, (a_1, \ldots, a_k), N)
$$

ein, wobei  $z_{0i}$  der Startzustand von  $M_i$  ist (für  $i \in \{1,2\}$ ).

# Beispiel für Test auf 0

Folgende TM  $M_0$  prüft, ob das Band eine 0 enthält oder nicht.  $M_0$  hat die Zustände { $z_0$ ,  $z_1$ , ja, nein} und

$$
\delta(z_0, a) = (nein, a, N) \text{ für } a \neq 0
$$
  
\n
$$
\delta(z_0, 0) = (z_1, 0, R)
$$
  
\n
$$
\delta(z_1, a) = (nein, a, L) \text{ für } a \neq \Box
$$
  
\n
$$
\delta(z_1, \Box) = (ja, \Box, L)
$$

mit  $z_0$  Startzustand und ja und nein Endzustände.

Notationen: "Band  $= 0$ ?" und "Band  $i = 0$ ?".

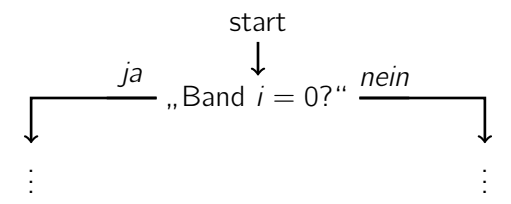

Mit Verzweigung, "Band *i* = 0?", zyklischer Hintereinanderschaltung und einer<br>TM M erstellen wir die Sebleife TM M erstellen wir die Schleife

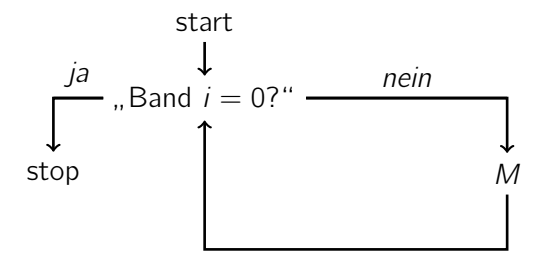

Die TM M wird solange wieder aufgerufen, bis das *i*-te Band die Zahl 0 enthält. Die Maschine nennen wir "WHILE Band  $i \neq 0$  DO M".

## Ziel:

▶ Betrachte drei einfache imperative Programmiersprachen

- ▶ LOOP-Programme
- ▶ WHILE-Programme
- ▶ GOTO-Programme

und die dazugehörigen Berechenbarkeitsbegriffe.

▶ Welche Berechenbarkeitsbegriffe sind gleich bzw. verschieden (untereinander aber auch bezüglich Turingberechenbarkeit)?

# <span id="page-18-0"></span>Syntax von LOOP-Programmen

LOOP-Programme werden durch die kontextfreie Grammatik (V, Σ, P, Prg) erzeugt, wobei:

 $V = \{Pra, Var, Id, Const\}$  $\Sigma = \{$ **LOOP, DO, END,** x, 0, . . . , 9, ;, :=, +, - $P = \{Prq \rightarrow \text{LOOP} \text{ Var DO } Prq \text{ END}\}$ | Prg; Prg  $Var := Var + Const$ |  $Var := Var - Const$ .  $Var \rightarrow X_{Id}$  $Const \rightarrow Id$  $Id \longrightarrow 0 \mid 1 \mid ... \mid 9 \mid 1/d \mid 2ld \mid ... \mid 9ld$ 

Beachte:

- $\triangleright$  Var erzeugt Variablen  $x_0, x_1, x_2, \ldots$
- Const erzeugt alle natürlichen Zahlen.

### Definition (Variablenbelegung)

Eine Variablenbelegung  $\rho$  ist eine endliche Abbildung mit Einträgen  $x_i \mapsto n$  mit  $x_i$  ist Variable und  $n \in \mathbb{N}$ .

Wir definieren

$$
\rho(x_i) := \begin{cases} n & \text{when } x_i \mapsto n \in \rho \\ 0 & \text{sonst} \end{cases}
$$

### Definition (Variablenbelegung)

Eine Variablenbelegung  $\rho$  ist eine endliche Abbildung mit Einträgen  $x_i \mapsto n$  mit  $x_i$  ist Variable und  $n \in \mathbb{N}$ .

Wir definieren

$$
\rho(x_i) := \begin{cases} n & \text{when } x_i \mapsto n \in \rho \\ 0 & \text{sonst} \end{cases}
$$

Wir definieren auch

$$
\rho\{x_i \mapsto m\}(x_j) := \begin{cases} m & \text{when } x_j = x_i \\ \rho(x_j) & \text{when } x_j \neq x_i \end{cases}
$$

### Definition (Variablenbelegung)

Eine Variablenbelegung  $\rho$  ist eine endliche Abbildung mit Einträgen  $x_i \mapsto n$  mit  $x_i$  ist Variable und  $n \in \mathbb{N}$ .

Wir definieren

$$
\rho(x_i) := \begin{cases} n & \text{when } x_i \mapsto n \in \rho \\ 0 & \text{sonst} \end{cases}
$$

Wir definieren auch

$$
\rho\{x_i \mapsto m\}(x_j) := \begin{cases} m & \text{when } x_j = x_i \\ \rho(x_j) & \text{when } x_j \neq x_i \end{cases}
$$

Die Notation  $\rho\{x_i \mapsto m\}$  steht also für die Variablenbelegung, die überall mit  $\rho$ übereinstimmt außer bei  $x_i$ , wofür m ausgegeben wird.

Die Berechnungsschritte ( $\rho$ ,  $P$ )  $\rightarrow$ <sub>LOOP</sub> ( $\rho'$ ,  $P'$ ), wobei  $\rho$ ,  $\rho'$  Variablenbelegungen und P, P' LOOP-Programme oder das leere Programm  $\varepsilon$  sind, sind durch folgende Regeln definiert:

\n- ▶ 
$$
(p, x_i := x_j + c) \xrightarrow[LOOP]{}
$$
  $(p', \varepsilon)$ , wobei  $p' = p\{x_i \mapsto p(x_j) + c\}$
\n- ▶  $(p, x_i := x_j - c) \xrightarrow[LOOP]{}$   $(p', \varepsilon)$ , wobei  $p' = p\{x_i \mapsto \max(0, p(x_j) - c)\}$
\n- ▶  $(p, P_1; P_2) \xrightarrow[LOOP]{}$   $(p', P_2)$  wenn  $(p, P_1) \xrightarrow[LOOP]{}$   $(p', \varepsilon)$
\n- ▶  $(p, P_1; P_2) \xrightarrow[LOOP]{}$   $(p', P'_1; P_2)$  wenn  $(p, P_1) \xrightarrow[LOOP]{}$   $(p', P'_1)$  und  $P'_1 \neq \varepsilon$
\n- ▶  $(p, \text{LOOP } x_i \text{ DO } P \text{ END}) \xrightarrow[LOOP]{}$   $(p, \underbrace{P; \ldots; P}_{p(x_i)\text{-mal}})$
\n

Die Berechnungsschritte ( $\rho$ ,  $P$ )  $\rightarrow$ <sub>LOOP</sub> ( $\rho'$ ,  $P'$ ), wobei  $\rho$ ,  $\rho'$  Variablenbelegungen und P, P' LOOP-Programme oder das leere Programm  $\varepsilon$  sind, sind durch folgende Regeln definiert:

\n- ▶ 
$$
(p, x_i := x_j + c)
$$
  $\overrightarrow{\text{loop}}$   $(p', \varepsilon)$ , wobei  $\rho' = \rho\{x_i \mapsto \rho(x_j) + c\}$
\n- ▶  $(p, x_i := x_j - c)$   $\overrightarrow{\text{loop}}$   $(p', \varepsilon)$ , wobei  $\rho' = \rho\{x_i \mapsto \max(0, \rho(x_j) - c)\}$
\n- ▶  $(p, P_1; P_2)$   $\overrightarrow{\text{loop}}$   $(p', P_2)$  wenn  $(p, P_1)$   $\overrightarrow{\text{loop}}$   $(p', \varepsilon)$
\n- ▶  $(p, P_1; P_2)$   $\overrightarrow{\text{loop}}$   $(p', P'_1; P_2)$  wenn  $(p, P_1)$   $\overrightarrow{\text{loop}}$   $(p', P'_1)$  und  $P'_1 \neq \varepsilon$
\n- ▶  $(p, \text{LOOP } x_i \text{ DO } P \text{ END})$   $\overrightarrow{\text{loop}}$   $(p, \underbrace{P; \ldots; P}_{p(x_i)\text{-mal}}$
\n

Wir schreiben <del><sub>∟oop</sub>)</del>  $\frac{i}{\text{LOP}}$ für *i* Schritte und  $\frac{1}{\text{LOP}}$ \* für 0 oder beliebig viele Schritte.

# Beispiel für die Semantik von LOOP-Programmen

Programm: 
$$
x_2 := x_1 + 1
$$
;  
**LOOP**  $x_2$  **DO**  $x_3 := x_3 + 1$  **END**

Variablenbelegung:  $\{x_1 \mapsto 2\}$ 

Beispiel für die Semantik von LOOP-Programmen

Programm: 
$$
x_2 := x_1 + 1
$$
;  
**LOOP**  $x_2$  **DO**  $x_3 := x_3 + 1$  **END**

Variablenbelegung:  $\{x_1 \mapsto 2\}$ 

Ausführung:

 $({x_1 \mapsto 2}, x_2 := x_1 + 1;$  LOOP  $x_2$  DO  $x_3 := x_3 + 1$  END)

Programm: 
$$
x_2 := x_1 + 1
$$
;  
**LOOP**  $x_2$  **DO**  $x_3 := x_3 + 1$  **END**

Variablenbelegung:  $\{x_1 \mapsto 2\}$ 

Ausführung:

 $({x_1 \mapsto 2}, x_2 := x_1 + 1;$  LOOP  $x_2$  DO  $x_3 := x_3 + 1$  END)  $\frac{1}{\text{LOOP}}({x_1 \mapsto 2, x_2 \mapsto 3}, \text{LOOP } x_2 \text{ DO } x_3 := x_3 + 1 \text{ END})$ da  $({x_1 \mapsto 2}, x_2 := x_1 + 1) \xrightarrow[{{\text{LOOP}}}]{} ({x_1 \mapsto 2}, x_2 \mapsto 3, \varepsilon)$ 

Programm: 
$$
x_2 := x_1 + 1
$$
;  
**LOOP**  $x_2$  **DO**  $x_3 := x_3 + 1$  **END**

Variablenbelegung:  $\{x_1 \mapsto 2\}$ 

Ausführung:

 $({x_1 \mapsto 2}, x_2 := x_1 + 1;$  LOOP  $x_2$  DO  $x_3 := x_3 + 1$  END)  $\frac{1}{\text{LOOP}}({x_1 \mapsto 2, x_2 \mapsto 3}, \text{LOOP } x_2 \text{ DO } x_3 := x_3 + 1 \text{ END})$ da  $({x_1 \mapsto 2}, x_2 := x_1 + 1) \xrightarrow[{{\text{LOOP}}}]{} ({x_1 \mapsto 2}, x_2 \mapsto 3, \varepsilon)$  $\longrightarrow$   $\{x_1 \mapsto 2, x_2 \mapsto 3\}, x_3 := x_3 + 1; x_3 := x_3 + 1; x_3 := x_3 + 1\}$ 

Programm: 
$$
x_2 := x_1 + 1
$$
;  
**LOOP**  $x_2$  **DO**  $x_3 := x_3 + 1$  **END**

$$
\mathsf{Variable} \mathsf{nbelegung} \colon \{x_1 \mapsto 2\}
$$

### Ausführung:

 $({x_1 \mapsto 2}, x_2 := x_1 + 1;$  LOOP  $x_2$  DO  $x_3 := x_3 + 1$  END)  $\frac{1}{\text{LOOP}}({x_1 \mapsto 2, x_2 \mapsto 3}, \text{LOOP } x_2 \text{ DO } x_3 := x_3 + 1 \text{ END})$ da  $({x_1 \mapsto 2}, x_2 := x_1 + 1) \xrightarrow[{{\text{LOOP}}}]{} ({x_1 \mapsto 2}, x_2 \mapsto 3, \varepsilon)$  $\longrightarrow$   $\{x_1 \mapsto 2, x_2 \mapsto 3\}, x_3 := x_3 + 1; x_3 := x_3 + 1; x_3 := x_3 + 1\}$  $\overline{\mathsf{L}_\mathsf{LOOP}}\left(\{x_1 \mapsto 2, x_2 \mapsto 3, x_3 \mapsto 1\}, x_3 := x_3 + 1; x_3 := x_3 + 1\right)$ da  $(\{x_1 \mapsto 2, x_2 \mapsto 3\}, x_3 := x_3 + 1) \xrightarrow[\text{LOOP}]{\longrightarrow} (\{x_1 \mapsto 2, x_2 \mapsto 3, x_3 \mapsto 1\}, \varepsilon)$ 

Programm: 
$$
x_2 := x_1 + 1
$$
;  
**LOOP**  $x_2$  **DO**  $x_3 := x_3 + 1$  **END**

$$
\text{Variablenbelegung: } \{x_1 \mapsto 2\}
$$

### Ausführung:

 $({x_1 \mapsto 2}, x_2 := x_1 + 1;$  LOOP  $x_2$  DO  $x_3 := x_3 + 1$  END)  $\frac{1}{\text{LOOP}}({x_1 \mapsto 2, x_2 \mapsto 3}, \text{LOOP } x_2 \text{ DO } x_3 := x_3 + 1 \text{ END})$ da  $({x_1 \mapsto 2}, x_2 := x_1 + 1) \xrightarrow[{{\text{LOOP}}}]{} ({x_1 \mapsto 2}, x_2 \mapsto 3, \varepsilon)$  $\longrightarrow$   $\{x_1 \mapsto 2, x_2 \mapsto 3\}, x_3 := x_3 + 1; x_3 := x_3 + 1; x_3 := x_3 + 1\}$  $\overline{\mathsf{L}_\mathsf{LOOP}}\left(\{x_1 \mapsto 2, x_2 \mapsto 3, x_3 \mapsto 1\}, x_3 := x_3 + 1; x_3 := x_3 + 1\right)$ da  $(\{x_1 \mapsto 2, x_2 \mapsto 3\}, x_3 := x_3 + 1) \xrightarrow[\text{LOOP}]{\longrightarrow} (\{x_1 \mapsto 2, x_2 \mapsto 3, x_3 \mapsto 1\}, \varepsilon)$  $\frac{1}{\text{LOOP}}({x_1 \mapsto 2, x_2 \mapsto 3, x_3 \mapsto 2}, x_3 := x_3 + 1)$ da  $({x_1 \mapsto 2, x_2 \mapsto 3, x_3 \mapsto 1}, x_3 := x_3 + 1) \xrightarrow[{{\text{LOOP}}} ({x_1 \mapsto 2, x_2 \mapsto 3, x_3 \mapsto 2}, \varepsilon)$ 

Programm: 
$$
x_2 := x_1 + 1
$$
;  
**LOOP**  $x_2$  **DO**  $x_3 := x_3 + 1$  **END**

$$
\text{Variablenbelegung: } \{x_1 \mapsto 2\}
$$

### Ausführung:

 $({x_1 \mapsto 2}, x_2 := x_1 + 1;$  LOOP  $x_2$  DO  $x_3 := x_3 + 1$  END)  $\frac{1}{\text{LOOP}}({x_1 \mapsto 2, x_2 \mapsto 3}, \text{LOOP } x_2 \text{ DO } x_3 := x_3 + 1 \text{ END})$ da  $({x_1 \mapsto 2}, x_2 := x_1 + 1) \xrightarrow[{{\text{LOOP}}}]{} ({x_1 \mapsto 2}, x_2 \mapsto 3, \varepsilon)$  $\longrightarrow$   $\{x_1 \mapsto 2, x_2 \mapsto 3\}, x_3 := x_3 + 1; x_3 := x_3 + 1; x_3 := x_3 + 1\}$  $\overline{\mathsf{L}_\mathsf{LOOP}}\left(\{x_1 \mapsto 2, x_2 \mapsto 3, x_3 \mapsto 1\}, x_3 := x_3 + 1; x_3 := x_3 + 1\right)$ da  $(\{x_1 \mapsto 2, x_2 \mapsto 3\}, x_3 := x_3 + 1) \xrightarrow[\text{LOOP}]{\longrightarrow} (\{x_1 \mapsto 2, x_2 \mapsto 3, x_3 \mapsto 1\}, \varepsilon)$  $\frac{1}{\text{LOOP}}({x_1 \mapsto 2, x_2 \mapsto 3, x_3 \mapsto 2}, x_3 := x_3 + 1)$ da  $({x_1 \mapsto 2, x_2 \mapsto 3, x_3 \mapsto 1}, x_3 := x_3 + 1) \xrightarrow[{{\text{LOOP}}} ({x_1 \mapsto 2, x_2 \mapsto 3, x_3 \mapsto 2}, \varepsilon)$  $\overrightarrow{\text{loop}}\left(\left\{x_1 \mapsto 2, x_2 \mapsto 3, x_3 \mapsto 3\right\}, \varepsilon\right)$ 

### Definition (LOOP-berechenbare Funktion)

Eine Funktion  $f: \mathbb{N}^k \to \mathbb{N}$  heißt LOOP-berechenbar, wenn es ein LOOP-Programm P gibt, sodass für alle  $n_1, \ldots, n_k \in \mathbb{N}$  gilt  $(\rho, P)$   $\frac{1}{100P}$  $^{\ast}$   $(\rho', \varepsilon)$ , wobei  $\rho = \{x_1 \mapsto n_1, \ldots, x_k \mapsto n_k \}$  und  $\rho'(x_0) = f(n_1, \ldots, n_k)$ .

### Definition (LOOP-berechenbare Funktion)

Eine Funktion  $f: \mathbb{N}^k \to \mathbb{N}$  heißt LOOP-berechenbar, wenn es ein LOOP-Programm P gibt, sodass für alle  $n_1, \ldots, n_k \in \mathbb{N}$  gilt  $(\rho, P)$   $\frac{1}{100P}$  $^{\ast}$   $(\rho', \varepsilon)$ , wobei  $\rho = \{x_1 \mapsto n_1, \ldots, x_k \mapsto n_k \}$  und  $\rho'(x_0) = f(n_1, \ldots, n_k)$ .

D.h. das LOOP-Programm

- ▶ empfängt die Eingaben über die Variablen  $x_1, \ldots, x_k$
- $\blacktriangleright$  liefert sein Ergebnis in Variable  $x_0$ .

Die Funktion  $f(n_1) = n_1 + c$  ist LOOP-berechenbar. Das Programm  $x_0 := x_1 + c$  belegt dies, denn für alle  $n_1 \in \mathbb{N}$ :

$$
(\{x_1 \mapsto n_1\}, x_0 := x_1 + c) \xrightarrow[0.000]{} (\{x_0 \mapsto n_1 + c, x_1 \mapsto n_1\}, \varepsilon)
$$

Alle LOOP-Programme terminieren. Daher sind alle LOOP-berechenbaren Funktionen total.

Alle LOOP-Programme terminieren. Daher sind alle LOOP-berechenbaren Funktionen total.

**Beweis** Zeige für alle  $(\rho, P)$ : es gibt  $j \in \mathbb{N}$  und  $\rho'$ , sodass  $(\rho, P) \xrightarrow[\text{loop}]{ }$  $^{j}$   $(\rho',\varepsilon).$ Durch Induktion über die Größe von P.

Alle LOOP-Programme terminieren. Daher sind alle LOOP-berechenbaren Funktionen total.

**Beweis** Zeige für alle  $(\rho, P)$ : es gibt  $j \in \mathbb{N}$  und  $\rho'$ , sodass  $(\rho, P) \xrightarrow[\text{loop}]{ }$  $^{j}$   $(\rho',\varepsilon).$ Durch Induktion über die Größe von P.

 $\blacktriangleright$  Fall  $(\rho, x_i := x_j \pm c)$ : Es wird genau 1 Schritt benötigt.

Alle LOOP-Programme terminieren. Daher sind alle LOOP-berechenbaren Funktionen total.

**Beweis** Zeige für alle  $(\rho, P)$ : es gibt  $j \in \mathbb{N}$  und  $\rho'$ , sodass  $(\rho, P) \xrightarrow[\text{loop}]{ }$  $^{j}$   $(\rho',\varepsilon).$ Durch Induktion über die Größe von P.

- $\blacktriangleright$  Fall  $(\rho, x_i := x_j \pm c)$ : Es wird genau 1 Schritt benötigt.
- $\blacktriangleright$  Fall  $P_1$ ;  $P_2$ : Die Induktionshypothese liefert  $i_1$  und  $i_2$  mit  $(\rho, P_1; P_2) \xrightarrow[\text{LOOP}]{ }$  $^{j_1}$   $(\rho', P_2)$   $\overrightarrow{\textrm{\tiny{LOOP}}}$  $^{\mathit{j}_2}$   $(\rho'',\varepsilon).$ Es werden genau  $j_1 + j_2$  Schritte benötigt.

Alle LOOP-Programme terminieren. Daher sind alle LOOP-berechenbaren Funktionen total.

**Beweis** Zeige für alle  $(\rho, P)$ : es gibt  $j \in \mathbb{N}$  und  $\rho'$ , sodass  $(\rho, P) \xrightarrow[\text{loop}]{ }$  $^{j}$   $(\rho',\varepsilon).$ Durch Induktion über die Größe von P.

- $\blacktriangleright$  Fall  $(\rho, x_i := x_j \pm c)$ : Es wird genau 1 Schritt benötigt.
- $\blacktriangleright$  Fall  $P_1$ ;  $P_2$ : Die Induktionshypothese liefert  $i_1$  und  $i_2$  mit  $(\rho, P_1; P_2) \xrightarrow[\text{LOOP}]{ }$  $^{j_1}$   $(\rho', P_2)$   $\overrightarrow{\textrm{\tiny{LOOP}}}$  $^{\mathit{j}_2}$   $(\rho'',\varepsilon).$ Es werden genau  $i_1 + i_2$  Schritte benötigt.
- ► Fall LOOP  $x_i$  DO P END: Die Induktionshypothese  $j_i$ 's und  $\rho_i$ 's mit  $(\rho_1, \texttt{LOOP} \ x_i \ \texttt{DO} \ P \ \texttt{END}) \xrightarrow[\texttt{LOOP}]{} (\rho_1, P; P; \dots; P) \xrightarrow[\texttt{LOOP}]{}$  $^{j_{1}}\left( \rho_{2},\allowbreak P;\ldots;\allowbreak P\right) \xrightarrow[_{\text{LOOP}}]$ j<br>2  $\cdots \longrightarrow$  $j_n$   $(\rho_{n+1}, \varepsilon)$  mit  $n = \rho_1(x_i)$ . Es werden genau  $1 + j_1 + j_2 + \cdots + j_n$  Schritte benötigt.

 $\triangleright$  Da es partielle turingberechenbare Funktionen gibt, gilt: Es gibt turingberechenbare Funktionen, die nicht LOOP-berechenbar sind. Ein Beispiel ist die überall undefinierte Funktion.

- $\triangleright$  Da es partielle turingberechenbare Funktionen gibt, gilt: Es gibt turingberechenbare Funktionen, die nicht LOOP-berechenbar sind. Ein Beispiel ist die überall undefinierte Funktion.
- $\blacktriangleright$  Es gilt sogar: Es gibt intuitiv berechenbare Funktionen, die total sind, aber trotzdem nicht LOOP-berechenbar sind.
	- Ein Beispiel ist die Ackermannfunktion (später heute).

# Kodierung weiterer Befehle mit LOOP-Programmen

Befehl:  $x_i := c$ 

Kodierung: 
$$
x_i := x_n + c
$$

wobei  $x_n$  keine der Eingabevariablen ist und an keiner anderen Stelle im Programm verwendet wird (und daher  $\rho(x_n) = 0$ )

# Kodierung weiterer Befehle mit LOOP-Programmen

Befehl:  $x_i := c$ Kodierung:  $x_i := x_n + c$ wobei  $x_n$  keine der Eingabevariablen ist und an keiner anderen Stelle im Programm verwendet wird (und daher  $\rho(x_n) = 0$ )

Befehl: x<sup>i</sup> := x<sup>j</sup> Kodierung: x<sup>i</sup> := x<sup>j</sup> + 0

# Kodierung weiterer Befehle mit LOOP-Programmen

Befehl:  $x_i := c$ Kodierung:  $x_i := x_n + c$ wobei  $x_n$  keine der Eingabevariablen ist und an keiner anderen Stelle im Programm verwendet wird (und daher  $\rho(x_n) = 0$ ) Befehl:  $x_i := x_j$ Kodierung:  $x_i := x_j + 0$ Befehl: IF  $x_i = 0$  THEN P END Kodierung:  $x_n := 1$ ; **LOOP**  $x_i$  **DO**  $x_n := 0$  **END**; LOOP  $x_n$  DO  $P$  END wobei  $x_n$  nicht in der Eingabe und nicht in P vorkommt

```
Befehl: IF x_i = 0 THEN P_1 ELSE P_2 END
Kodierung: x_m := 1;
            x_n := 1:
            LOOP x_i DO x_m := 0 END;
            LOOP x_m DO x_n := 0; P_1 END;
            LOOP x_n DO P_2 END
```
wobei  $x_m$ ,  $x_n$  nicht in der Eingabe und nicht sonst irgendwo im Programm vorkommen

```
Befehl: IF x_i = 0 THEN P_1 ELSE P_2 END
Kodierung: x_m := 1;
            x_n := 1:
            LOOP x<sub>i</sub> DO x_m := 0 END:
            LOOP x_m DO x_n := 0; P_1 END;
            LOOP x_n DO P_2 END
```
wobei  $x_m$ ,  $x_n$  nicht in der Eingabe und nicht sonst irgendwo im Programm vorkommen

Kompliziertere if-Bedingungen gehen auch.

Befehl: 
$$
x_i := x_j + x_k
$$

\nKodierung:  $x_{\ell} := x_j$ ;

\nLOOP  $x_k$  DO  $x_{\ell} := x_{\ell} + 1$  END;

\n $x_i := x_{\ell}$ 

\nwobei  $x_{\ell}$  nicht in der Eingabe und nicht sonst irgendwo im Programm vorkommt

Befehl: 
$$
x_i := x_j + x_k
$$

\nKodierung:  $x_{\ell} := x_j$ ;

\n**LOOP**  $x_k$  **DO**  $x_{\ell} := x_{\ell} + 1$  **END**;

\n $x_i := x_{\ell}$ 

\nwobei  $x_{\ell}$  nicht in der Eingabe und nicht sonst irgendwo im Programm vorkommt

Dies zeigt auch, dass die Additionsfunktion  $f(x_1, x_2) = x_1 + x_2$  LOOP-berechenbar ist. Andere Rechenoperationen (wie ∗, mod, div) gehen analog.